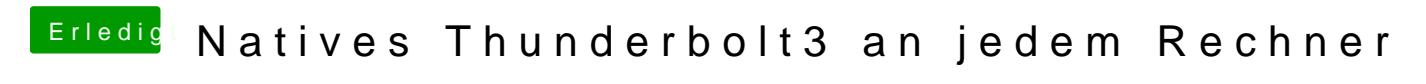

Beitrag von apfelnico vom 5. Mai 2020, 23:20

lade mal bitte deine SSDT für Thunderbolt hoch.